Vybrane diskretní náhodne veličiny

Hypergesometricks' NV : X → H(N, M, m)  
\n
$$
Z \text{ column } N \text{ probability}
$$
\n
$$
Z \text{ column } N \text{ probability}
$$
\n
$$
P(X=k) = \frac{(\frac{n}{N}) \cdot (\frac{n}{N})}{(\frac{n}{N})}
$$
\n
$$
= [X = \frac{N}{N} \cdot m \quad |DX = n(1-\frac{n}{N})|_{N-n}
$$
\n
$$
P(X=k) = \frac{(\frac{n}{N}) \cdot (\frac{n}{N-k})}{(\frac{n}{N})}
$$
\n
$$
= [X = \frac{N}{N} \cdot m \quad |DX = n(1-\frac{n}{N})|_{N-n}
$$
\n
$$
= \frac{(n-1)!}{(\frac{n}{N})} \quad |Ext = 100 \text{ probability of } \frac{1}{N}
$$
\n
$$
= \frac{(n-1)!}{(\frac{n}{N})} \quad |Ext = 100 \text{ probability of } \frac{1}{N}
$$
\n
$$
= \frac{(n-1)!}{(\frac{n}{N})} \quad |Ext = 100057
$$
\n
$$
= \frac{(n-1)!}{(\frac{n}{N})} \quad |Ext = 100057
$$
\n
$$
= \frac{(n-1)!}{(\frac{n}{N})} \quad |Ext = 100057
$$
\n
$$
= \frac{(n-1)!}{(\frac{n}{N})} \quad |Ext = 100057
$$
\n
$$
= \frac{(n-1)!}{(\frac{n}{N})} \quad |Ext = 100057
$$
\n
$$
= \frac{(n-1)!}{(\frac{n}{N})} \quad |Ext = 100057
$$
\n
$$
= \frac{(n-1)!}{(\frac{n}{N})} \quad |Ext = 100057
$$
\n
$$
= \frac{(n-1)!}{(\frac{n}{N})} \quad |Ext = 100057
$$
\n
$$
= \frac{(n-1)!}{(\frac{n}{N})} \quad |Ext = 100057
$$
\n
$$
= \frac{(n-1)!}{(\frac{n}{N})} \quad |Ext = 100057
$$
\n
$$
= \frac{(n-1)!}{(\frac{n}{N})} \quad |Ext = 100057
$$
\n
$$
= \frac{(n-1)!}{(\frac{n}{N})} \quad |Ext =
$$

d) Vykreslede v R pravděpodobnostní funkci NV X > H (100, 15, 10)  $\begin{array}{ll} \# \ \underline{\text{Pravdepodobnostni}} \ \underline{\text{funkce}} \end{array} \begin{array}{ll} \text{if } \underline{\text{tr}}(\underline{\text{K}}) \in \text{funkce} \end{array} \end{array} \begin{array}{ll} \text{if } \underline{\text{tr}}(\underline{\text{K}}) \in \text{funkce} \end{array} \begin{array}{ll} \text{if } \underline{\text{tr}}(\underline{\text{K}}) \in \text{funkce} \end{array} \begin{array}{ll} \text{if } \underline{\text{K}} \in \text{funkce} \end{array} \begin{array}{ll} \text{if } \underline{\text{K}} \$ Pravděpodobnostní funkce  $\frac{1}{2}$  $\frac{8}{5}$ ype = 1 , 1cy = 3, 1wd=0.3) \* <u>yelichsdin</u>l yriu<br>
par(new=TRUE) # <u>že cheme kreslit</u> do <u>iednobe</u> grafu<br>
plot(x, p\*0, type="b", # <u>prázdná kolecka</u> - tam <u>kde</u> je definovaná nenulová hodnota<br>
ylab="P(x)', xaxt='n', col=C  $\overline{0}$ .  $\infty$  $\overline{a}$ 0.35<br>0.29  $\overline{0}$  $0.18$  $\frac{1}{2}$  $173$  $\Omega$  $\overline{2}$  $\overline{3}$  $\lambda$  $\overline{5}$ 6  $\overline{7}$  $\mathbf{g}$  $\mathbf{g}$  $10$  $\mathbf{x}=0:10$ # minimálně 0, maximálně n nebo M má kladnou pravd. $\mathsf{P}=\mathsf{dhyper}(\mathbf{x},\;15,\;85,\;10)$  pravd.f(x,  $\mathsf{P}\mathbb{Y}$ e) Vykreslele v R disbribucni funkci NV X → H (100.15.10)  $\Box$ # <u>vykreslime Distribuční funkci</u> – <u>použijeme</u> dříve vytvořenou funkci:<br># <u>Funkce</u> pro <u>výpočet</u> a <u>vykreslení distribuční funkce</u><br>distribuční – function(x,p){<br>F = cumsum(p)<br>F\_ext = c(x[1]-1, x, x[length(x)]+1) # a x z <u></u> Distribuční funkce å  $0.95$ plot(x, F, ylab="F(x)", col=c("<mark>RGM</mark>"), xaxt='n', ylim=c(0,1), # <u>prazdná kolečka</u><br>type='p', main="Distribuční funkce")<br>par(new=TRUE) # <u>že chceme kresliti do jednoho grafu</u><br>plot(x, F\_ext[1:(length(F\_ext)-I)], # <u>plná kole</u>  $\frac{8}{10}$  $0.82$  $0.6$  $\widetilde{\mathcal{S}}$ 0.53 for(i in 1:(length(x\_ext)-1)){<br>lines(c(min(x)-100,max(x)+100), c(F\_ext[i],F\_ext[i]),<br>type = 'l', lty = 3, lwd=0.5) # h<u>orizontální</u> grid<br>lines(c(x\_ext[i],x\_ext[i]), c(-0.1,1.1),<br>type = 'l', lty = 3, lwd=0.5) # <u>vertikální</u>  $\frac{4}{1}$  $\overline{0.2}$  $0.18$ r<br>axis(1, at=x,labels=x) # <u>nastavení hodnot na</u> x<br>axis(4, at=F,labels=F, las=2, cex.axis=0.7, tck=-.01) # a \ o.  $return(F)$  $\mathbf 0$  $\overline{1}$  $\overline{2}$ 3  $\overline{\mathbf{A}}$ 5 6  $\overline{7}$ 8  $\mathbf{q}$  $10$ = 0:10 # minimálně 0, maximálně n nebo M má kladnou pravd.<br>= dhyper(x, 15, 85, 10) #vstupem do dist.f(x,P) je P...pravdepodobnostní fce  $dist.f(x,p)$ f) Nalezněle nejmenší hodnolu NV X (označme ji X0.7) pro literou je  $F_{\mathbf{x}}(x_{\alpha}) = P(X \leq X_{\alpha/2}) \geq 0.7$  $F_x(4) = P(X < 1) = P(X \le 0) = 0.1807 = \text{phyper}(0.15.85, 10)$  $F(z) = P(X < 2) = P(X \le 1) = 0.5375 = phypper(1.15.85.10)$  $F_x(3) = P(X \le 3) = P(X \le 2) = 0.8295 = p$  hyper (2, 15, 85, 10) dilla local et y Fx(x) poroston...  $X_{0.7} = 3$  $\Rightarrow$ Jinak: ghyper (g. M. N-M. n) je nejmenisn'hodnota x\*sphinjsei:  $P(X \leq x_{x}^{T_1}) = P(X \leq x^*) \geq Y$  $X_{0.7}$  =  $X^* + 1$  = qhyper (0.7, 15, 85, 10) + 1 = 3

BinomickánV: 
$$
X \rightarrow B_i | m, p)
$$
  
\nBiavoléprodobnos d úspěchu při jednom pokusu go p.  
\n $X ...$  počel uispěchu při m pokusech.  
\n $P(X = k) = (k) p^{k} (1-p)^{k}$   
\n $\frac{m}{k}$   
\nEX = m. p  
\n $\frac{m}{k}$   
\n $\frac{m}{k}$   
\n $\frac{m}{k}$   
\n $\frac{m}{k}$   
\n $\frac{m}{k}$   
\n $\frac{m}{k}$   
\n $\frac{m}{k}$   
\n $\frac{m}{k}$   
\n $\frac{m}{k}$   
\n $\frac{m}{k}$   
\n $\frac{m}{k}$   
\n $\frac{m}{k}$   
\n $\frac{m}{k}$   
\n $\frac{m}{k}$   
\n $\frac{m}{k}$   
\n $\frac{m}{k}$   
\n $\frac{m}{k}$   
\n $\frac{m}{k}$   
\n $\frac{m}{k}$   
\n $\frac{m}{k}$   
\n $\frac{m}{k}$   
\n $\frac{m}{k}$   
\n $\frac{m}{k}$   
\n $\frac{m}{k}$   
\n $\frac{m}{k}$   
\n $\frac{m}{k}$   
\n $\frac{m}{k}$   
\n $\frac{m}{k}$   
\n $\frac{m}{k}$   
\n $\frac{m}{k}$   
\n $\frac{m}{k}$   
\n $\frac{m}{k}$   
\n $\frac{m}{k}$   
\n $\frac{m}{k}$   
\n $\frac{m}{k}$   
\n $\frac{m}{k}$   
\n $\frac{m}{k}$   
\n $\frac{m}{k}$   
\n $\frac{m}{k}$   
\n $\frac{m}{k}$   
\n $\frac{m}{k}$   
\n $\frac{m}{k}$   
\n $\frac{m}{k}$   
\n $\frac{m}{k}$   
\n $\frac{m}{k}$   
\n $\frac{m}{k}$ 

Př. Pravděpodobnost. ře výrobek je vadný je 0.15.

a) Určele pravděpodobnost, že meri 10 náhodné vybranými jsou Zvadné  $X \dots$  počet vadných (je vadný=úspěch) mezi 10 vybranými =>  $X \longrightarrow B$ i (10; 0.15)  $P(X = 2) = {10 \choose 2} \cdot 0.15^{2} \cdot (1 - 0.15)^{8} = 0.2759 =$ dbinom (2, 10, 0.15)  $(v \simeq m n e \simeq c i \text{ dhyper}(2.15, 85, 10) = 0.2919)$ 

(b) Vircole pravdépodobnost. Die metri 10 vybranými je 3 až 7 vadných.

$$
P(3 \le X \le 7) = P(X=3) + ... + P(X=7) = \frac{P(X \le 7) - P(X \le 2)}{p \text{ binom} \left(7,10,0.15\right)} = \frac{0.1798}{p \text{ binom} \left(2,10,0.15\right)}
$$

c) Urcele pravdépodobnost à meri 10 výrobby jsou více nez 3 vadné.  $P(X > 3) = P(X=4) + ... + P(X=10) = 4 - P(X \le 3) = 0.0500 = 1 - \text{phinom}(3.10.0.15)$  $(srow)$  s 1-phyper  $(s, 15, 85, 10) = 0.0408$ 

d) Write 
$$
l = EX
$$
 a DX  
EX = 10. 0.15 = 1.5 DX = 10.0.15. (1-0.15) = 1.275

e) Vykreslede graf pravdépodobnostní fce NVX > Bil10; 0,15)  $\Omega$ srovnej se s grabem pravdépodobnostní fec NVX>H (15.100.10) Praydepodobnostni funkce  $\frac{1}{2}$ # <u>vykreslíme pravděpodobnostní funkci</u><br>x = 0:10 # <u>minimálně</u> 0, <u>maximálně n nebo M má kladnou pravd</u>.<br>Px = dbinom(x, 10, 0.15)<br>plot(x, Px, ylab='',ylim=c(0,1),main="Pravdepodobnostni funkce", col=c("<mark>red</mark>"))  $\frac{8}{2}$ o.  $arid()$  $\overline{a}$ yn'uC)<br>par(new=TRUE) # ž<u>e chceme kreslit</u> do <u>iednoho grafu</u><br>Py = dhyper(x, 15, 85, 10)<br>plot¶x, Py, pch=4, ylab='',ylim=c(0,1),main="Pravdepodobnostni funkce", col=c("<mark>blue</mark>")) **S** g  $\Omega$  $\overline{2}$ 6  $\overline{a}$  $10$  $\lambda$ €) Vykreslete graf disbribuční fce NV X → Bi (10; 0,15) (červeně) srovnejle s gralem distribuciú for NV X > H (15, 100.10). (modře) Distribuční funkce f) <u>Wykreslete graf distribuční funkce</u> NV X -> Bi(10, 0.15)<br><u>Distribuční funkce</u> F(x) = P(X < x) = pro celá x!!! = P(X \leg x-1) = <u>pbinom</u>(x - 1, n, p)<br>( <u>protože pbinom</u>(y, n, p) = P(X \leg y) ) elá x!!! = P(X \leg x-1 e 6.65  $\frac{8}{2}$ 6.82 www.community.com/community/sections/sections/sections/sections/sections/sections/sections/sections/sections/sections/sections/sections/sections/sections/sections/sections/sections/sections/sections/sections/sections/secti  $\overline{0}$  $\tilde{\mathbf{z}}$ 0.54  $\overline{5}$ griu()<br>par(new=TRUE) # že chceme kreslit do jednoho grafy<br>Fy = phyper(x, 15, 85, 10)<br>plot(x, Fy, pch=4, ylab='',ylim=c(0,1),main="Pravdepodobnostni funkce", col=c("<mark>blue</mark>"), type='s')  $\overline{0}$  $6.18$ o.  $\overline{0}$  $\overline{2}$  $\overline{\mathbf{z}}$ ī, **B**  $\overline{7}$  $\overline{8}$  $\mathbf{Q}$  $10$ 9) Nalerzněle nejmensi hodnolu NV X→Bi(10,015) (označnejí x.s) pro bleron je  $F(X_{o,s}) = P(X < X_{o,s}) \ge 0.5$  $F_{\nu}(1) = P(X \le 1) = P(X \le 0) = 0.1969 = \text{plinom}(0.10.0.15)$   $\frac{7}{1} \Rightarrow X_{\sigma_1^2} 2$  $F_X(z) = P(X < 2) = P(X \le 1) = 0.5443 = \text{pbinom}(1.10.0.15)$  $F_{x}(3) =$  $NEBO:$  $X_{\text{opt}} = 2 = \text{qbinom}(0.5, 10, 0.15) + 1$ 

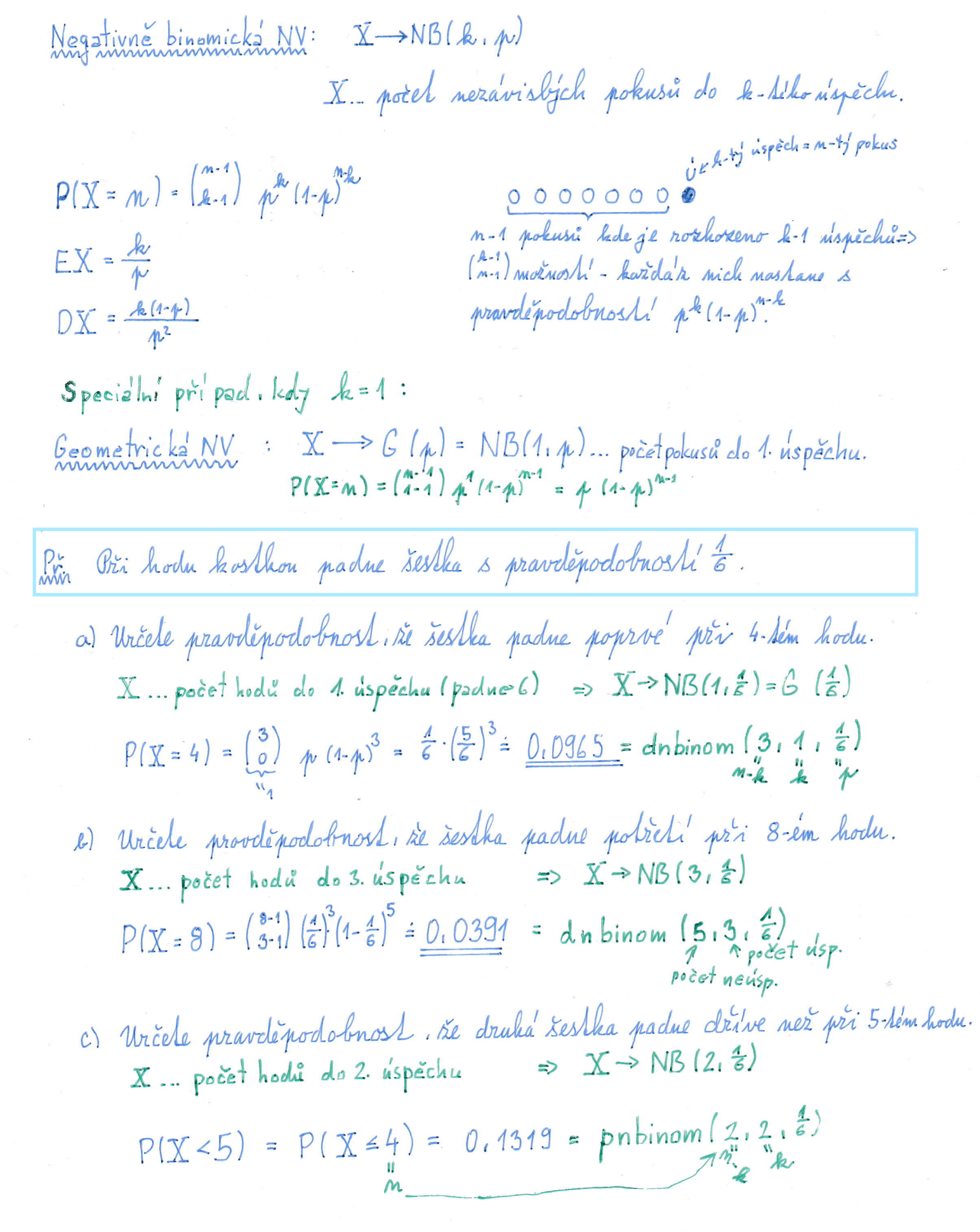

 $\mathcal{D}(\mathbf{R})$ 

\n- d) 
$$
Jake'
$$
 holnole se bliži pročněr, potru hodů nukwich do dozažení 4. kupžehu (parlovle padne 6).
\n- X. m počet hodů do 4. uspěchu  $\Rightarrow$  X  $\Rightarrow$  NB(4, 2)
\n- 10. kele nozatyl N V  $X \Rightarrow$  NIS (4, 2)
\n- 21 Unčele nozatyl N V  $X \Rightarrow$  NIS (4, 2)
\n- 3. Mečele nejmeniží, postek hodičn pří. skveľnu (2) 2. mež 50% pravdejrodohnost, nže seklac, padne pobřelu bočin pří. Mevém je vriež než 50% pravdejvodobnosl, nže šesklac, padne pobřelu bočin pří. mež pří m-kelou hodu.
\n- 3. Zem kludáne eo nejměněr, "nazlakove", alg: P(X < m) = P(X \le M-1) > 50°, 10. mej 1 = gabinom(0.5, 3, 2) = 3
\n- 1. mz 1 = gabinom(0.5, 3, 2) = 3
\n- 1. mz 2 = gabinom(0.5, 3, 2) = 3
\n- 1. mz 3 = gabinom(0.5, 3, 2)
\n- 1. Vyskeeslele graaf, pravoležedobnoslín a. dislrichbizíní: fumbinom(12, 3, 2)
\n- 1. Vyskeeslele graaf, pravoležedobnoslín a. disdrinkžní: fumbinom(13, 3, 2)
\n- 1. Vyskeeslele graaf, pravoležedobnoslín a. disdrinkžní: fumbické, malozáhož, 1. mě 1. mě 1. mě 1. mě 1. mě 1. mě 1. mě 1. mě 1. mě 1. mě 1. mě 1. mě 1. mě 1. mě 1. mě 1. mě 1. mě 1. mě 1. mě 1. mě 1. mě 1. mě

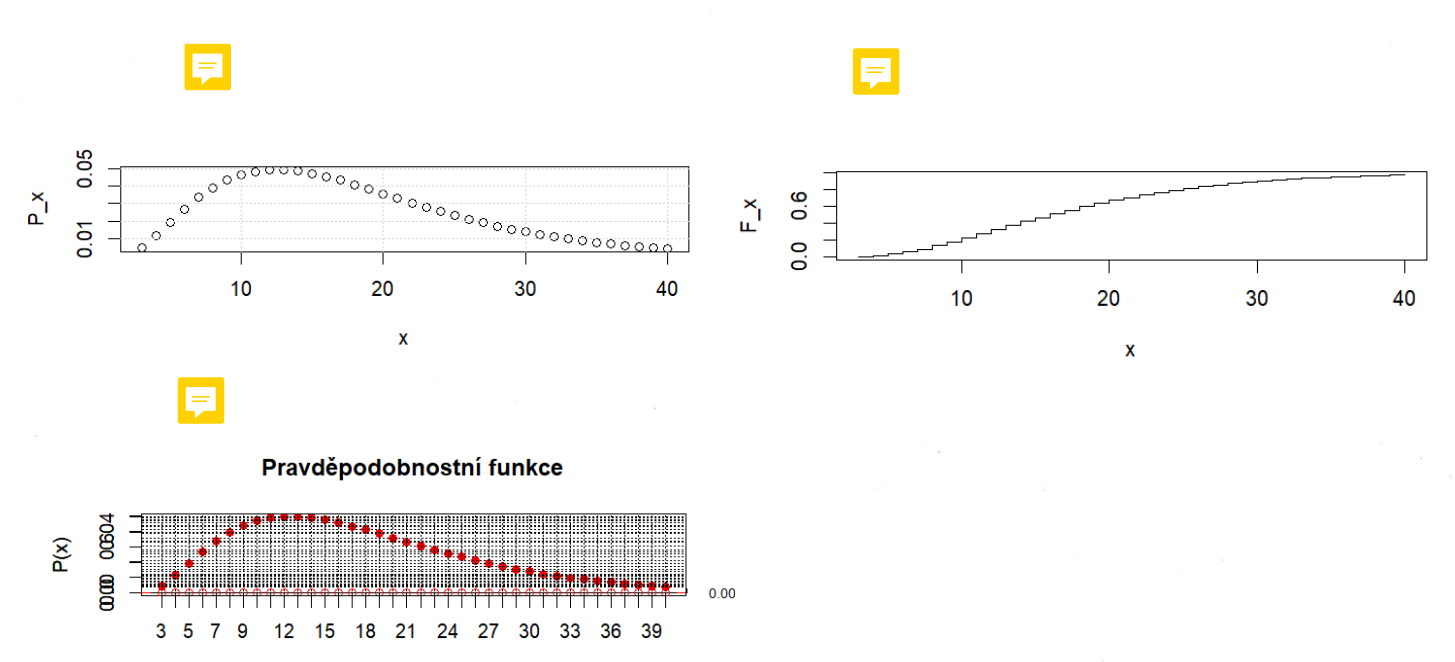

 $\mathbf{x}$ 

 $X \longrightarrow P_o(\lambda \lambda)$ Poissonova NV: Redujeme výskyd událostí při Poissonové procesu. X ... poček události (nispěchů) v intervalu <0, 1>. (casovem. delkovem. plošném. objemovém)  $P(X=k) = \frac{(a_4)^{k_4}}{k_1}$ .  $E^{24}$  :  $EX = \lambda k$  $DX = \lambda A$ Střední hodnotu aproximujeme průměrem Ma nadrazi priigizdi dopoledne v průmíru 1 vlah sa 5 minuk.<br>(Dřední hodnosu aproximnýsle průměrem.)  $p_{\kappa}$ a) Určele pravděpodobnost äe během jedné dopolední hodiny prijede celkem 14 vlaku. X... počet vlaků. které přijedou v intervalu ZOmin. 60min.) 1 vlak(22 5 minus) => 12 vlaki (2a 60 minus)=průměr =  $EX = \lambda L = 12$ .  $\overline{X}$   $\rightarrow$   $P<sub>o</sub>(12)$  $P(X = 14) = \frac{12^{44}}{14!} \bar{L}^2 = dpos(\mu_1, 12) = 0.0905$ B) Wriche pravdépodobnost. De prijede od 8:00 do 12:00 vice ner 40 vlaku X... počet vlaku. které přijedou od 8:00 do 12:00 (=> vint. 20h. 4h>)  $1$  (i  $\geq 5$  min ) => 12 (i  $\geq 48$  (i  $\geq 4h$ ) =>  $EX = \lambda A = 48$  =>  $X \rightarrow P_0(48)$ 

 $P(X > 40) = 1 - P(X \le 40) = 1 - \text{ppois}(40.48) = \frac{0.8617}{1 - 0.8617}$ 

C) Načrtnéhe graf pravděpodobnostní funkce NV X-Po(48).

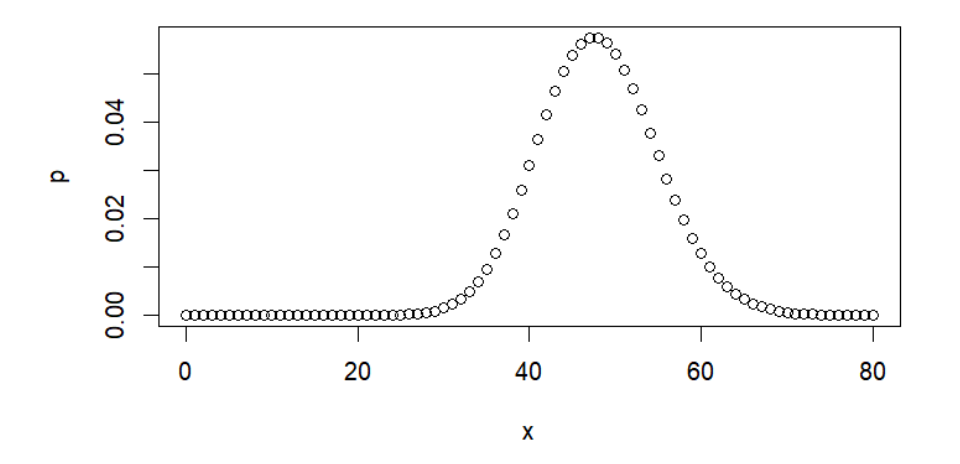

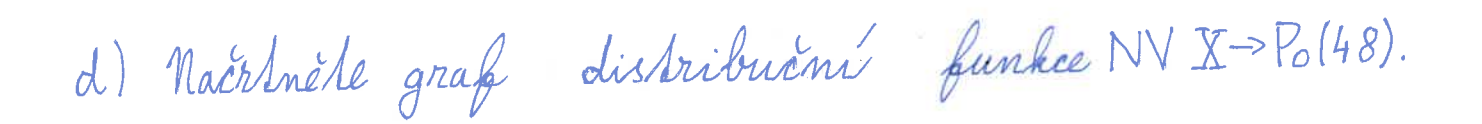

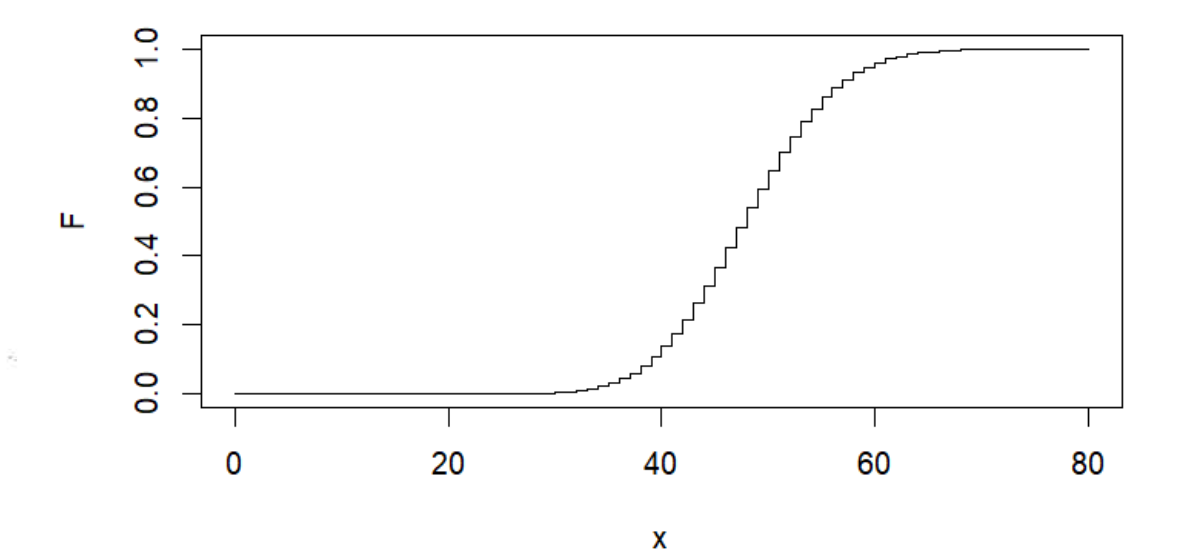

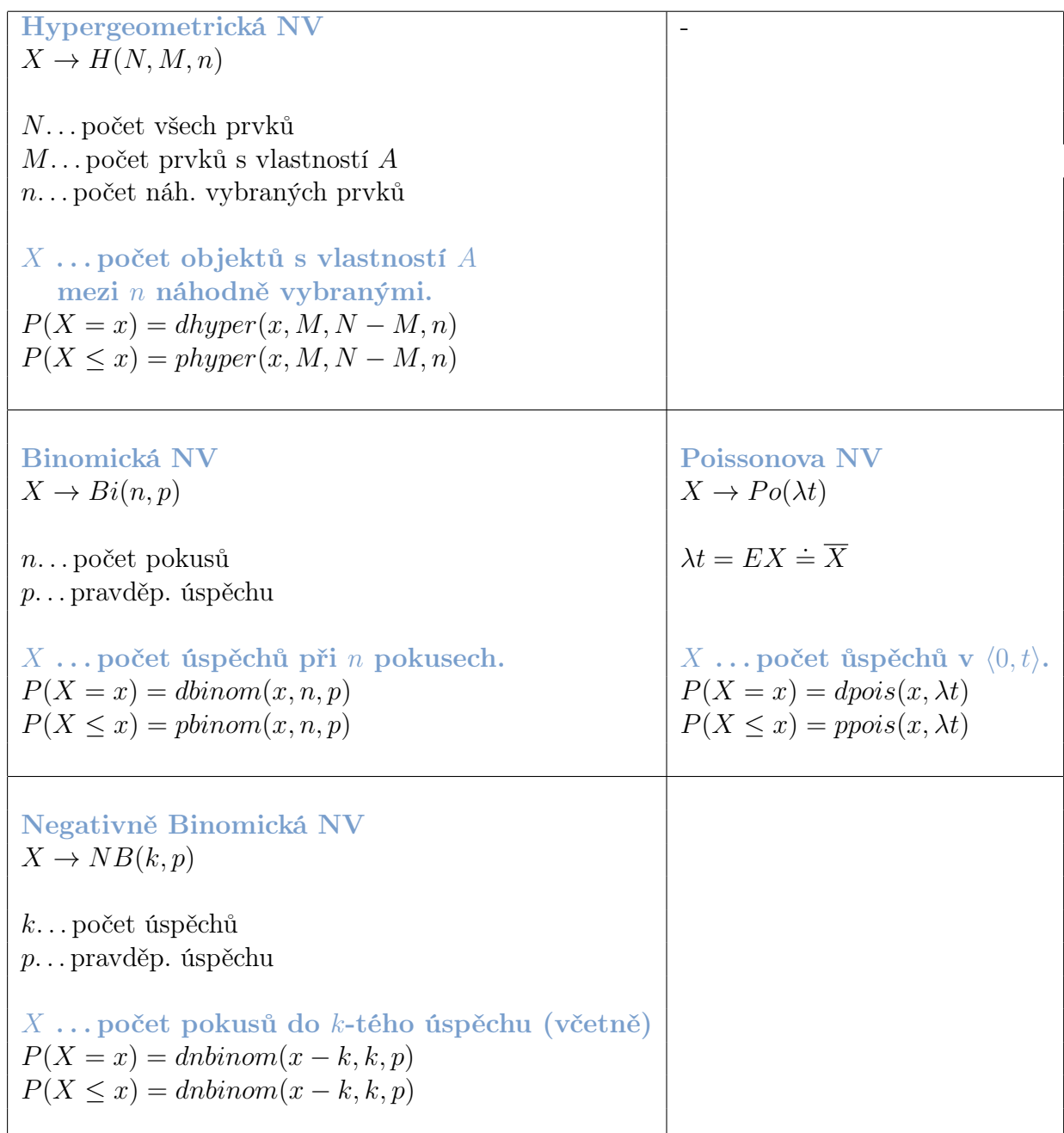

へのへ

# <span id="page-9-0"></span>Příklad

Ve skladu je 200 součástek. 10 % z nich je vadných. Jaká je pravděpodobnost, že vybereme-li ze skladu třicet součástek, tak nejméně dvě budou vadné?

#### Pavel Jahoda

へのへ

# Příklad

Ve skladu je 200 součástek. 10 % z nich je vadných. Jaká je pravděpodobnost, že vybereme-li ze skladu třicet součástek, tak nejméně dvě budou vadné?

X . . . počet vadných součástek mezi 30 vybranými z 200.

へのへ

# Příklad

Ve skladu je 200 součástek. 10 % z nich je vadných. Jaká je pravděpodobnost, že vybereme-li ze skladu třicet součástek, tak nejméně dvě budou vadné?

X . . . počet vadných součástek mezi 30 vybranými z 200.  $X \rightarrow H(N, M, n)$ 

へのへ

# Příklad

Ve skladu je 200 součástek. 10 % z nich je vadných. Jaká je pravděpodobnost, že vybereme-li ze skladu třicet součástek, tak nejméně dvě budou vadné?

X . . . počet vadných součástek mezi 30 vybranými z 200.  $X \rightarrow H(N, M, n)$ 

 $N = 200$  . . . součástek celkem

へのへ

# Příklad

Ve skladu je 200 součástek. 10 % z nich je vadných. Jaká je pravděpodobnost, že vybereme-li ze skladu třicet součástek, tak nejméně dvě budou vadné?

X . . . počet vadných součástek mezi 30 vybranými z 200.  $X \rightarrow H(N, M, n)$ 

 $N = 200$  . . . součástek celkem  $M = 20$  . . vadných součástek

へのへ

# Příklad

Ve skladu je 200 součástek. 10 % z nich je vadných. Jaká je pravděpodobnost, že vybereme-li ze skladu třicet součástek, tak nejméně dvě budou vadné?

X . . . počet vadných součástek mezi 30 vybranými z 200.  $X \to H(N, M, n)$ 

へのへ

# Příklad

Ve skladu je 200 součástek. 10 % z nich je vadných. Jaká je pravděpodobnost, že vybereme-li ze skladu třicet součástek, tak nejméně dvě budou vadné?

X . . . počet vadných součástek mezi 30 vybranými z 200.  $X \to H(N, M, n)$ 

 $N = 200$  ... součástek celkem  $M = 20$  . . vadných součástek  $n = 30$  ... vybraných součástek

 $P(X > 2)$ 

へのへ

# Příklad

Ve skladu je 200 součástek. 10 % z nich je vadných. Jaká je pravděpodobnost, že vybereme-li ze skladu třicet součástek, tak nejméně dvě budou vadné?

X . . . počet vadných součástek mezi 30 vybranými z 200.  $X \to H(N, M, n)$ 

$$
P(X\geq 2)=1-P(X<2)
$$

へのへ

# Příklad

Ve skladu je 200 součástek. 10 % z nich je vadných. Jaká je pravděpodobnost, že vybereme-li ze skladu třicet součástek, tak nejméně dvě budou vadné?

X . . . počet vadných součástek mezi 30 vybranými z 200.  $X \to H(N, M, n)$ 

$$
P(X \ge 2) = 1 - P(X < 2) = 1 - P(X \le 1)
$$

へのへ

# Příklad

Ve skladu je 200 součástek. 10 % z nich je vadných. Jaká je pravděpodobnost, že vybereme-li ze skladu třicet součástek, tak nejméně dvě budou vadné?

X . . . počet vadných součástek mezi 30 vybranými z 200.  $X \to H(N, M, n)$ 

$$
P(X \ge 2) = 1 - P(X < 2) = 1 - P(X \le 1)
$$

$$
= 1 - phyper(1, M, N - M, n)
$$

 $\Omega$ 

# Příklad

Ve skladu je 200 součástek. 10 % z nich je vadných. Jaká je pravděpodobnost, že vybereme-li ze skladu třicet součástek, tak nejméně dvě budou vadné?

X . . . počet vadných součástek mezi 30 vybranými z 200.  $X \rightarrow H(N, M, n)$ 

 $N = 200$  ... součástek celkem  $M = 20$  . . vadných součástek  $n = 30...$  vybraných součástek

 $P(X > 2) = 1 - P(X < 2) = 1 - P(X < 1)$ 

 $= 1 - phyper(1, M, N - M, n) = 1 - phyper(1, 20, 180, 30)$ 

メロメメ 倒 メメ きょくきょう 差

へのへ

# <span id="page-20-0"></span>Příklad

Ve skladu je 200 součástek. 10 % z nich je vadných. Jaká je pravděpodobnost, že vybereme-li ze skladu třicet součástek, tak nejméně dvě budou vadné?

X . . . počet vadných součástek mezi 30 vybranými z 200.  $X \rightarrow H(N, M, n)$ 

 $N = 200$  ... součástek celkem  $M = 20$  . . vadných součástek  $n = 30...$  vybraných součástek

 $P(X > 2) = 1 - P(X < 2) = 1 - P(X < 1)$ 

 $= 1 - phyper(1, M, N - M, n) = 1 - phyper(1, 20, 180, 30)$ 

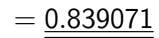

メロメ メ御 メメ きょくほんし

 $\Omega$ 

# <span id="page-21-0"></span>Příklad

Pokusy se zjistilo, že radioaktivní látka vyzařuje během 10 sekund průměrně 38  $\alpha$  -částic. a) Určete pravděpodobnost toho, že za 3 sekundy vyzáří tato látka

právě pět  $\alpha$  -částic.

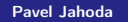

メロメ メ御 メメ きょく ヨメー

へのへ

# Příklad

Pokusy se zjistilo, že radioaktivní látka vyzařuje během 10 sekund průměrně 38  $\alpha$  -částic. a) Určete pravděpodobnost toho, že za 3 sekundy vyzáří tato látka právě pět  $\alpha$  -částic.

 $X$ ... počet vyzářených alfa částic během 3 s (interval  $(0s, 3s)$ ).

メロメ メ御 トメ ミメ メ ミメー

へのへ

# Příklad

Pokusy se zjistilo, že radioaktivní látka vyzařuje během 10 sekund průměrně 38  $\alpha$  -částic. a) Určete pravděpodobnost toho, že za 3 sekundy vyzáří tato látka právě pět  $\alpha$  -částic.

 $X$ ... počet vyzářených alfa částic během 3 s (interval  $(0s, 3s)$ ).  $X \to Po(\lambda t)$ 

へのへ

# Příklad

Pokusy se zjistilo, že radioaktivní látka vyzařuje během 10 sekund průměrně 38  $\alpha$  -částic. a) Určete pravděpodobnost toho, že za 3 sekundy vyzáří tato látka právě pět  $\alpha$  -částic.

 $X$ ... počet vyzářených alfa částic během 3 s (interval  $(0s, 3s)$ ).  $X \rightarrow Po(\lambda t)$ 

v průměru 38 za  $10s \Rightarrow 3,8$  za  $1s \Rightarrow 11,4$  za 3s  $\Rightarrow$ 

へのへ

# Příklad

Pokusy se zjistilo, že radioaktivní látka vyzařuje během 10 sekund průměrně 38  $\alpha$  -částic. a) Určete pravděpodobnost toho, že za 3 sekundy vyzáří tato látka právě pět  $\alpha$  -částic.

 $X$ ... počet vyzářených alfa částic během 3 s (interval  $(0s, 3s)$ ).  $X \to Po(\lambda t)$ 

v průměru 38 za  $10s \Rightarrow 3,8$  za  $1s \Rightarrow 11,4$  za 3s  $\Rightarrow$  $\lambda t = \mathbf{E} \mathbf{X} = \overline{\mathbf{X}} = 11, 4 \dots$  aproximace stř. hodnoty průměrem

 $\Omega$ 

## Příklad

Pokusy se zjistilo, že radioaktivní látka vyzařuje během 10 sekund průměrně  $38 \alpha$  -částic. a) Určete pravděpodobnost toho, že za 3 sekundy vyzáří tato látka právě pět  $\alpha$  -částic.

 $X$ ... počet vyzářených alfa částic během 3 s (interval  $(0s, 3s)$ ).  $X \to Po(\lambda t)$ 

v průměru 38 za  $10s \Rightarrow 3,8$  za  $1s \Rightarrow 11,4$  za 3s  $\Rightarrow$  $\lambda t = \mathbf{E} \mathbf{X} = \overline{\mathbf{X}} = 11, 4 \dots$  aproximace stř. hodnoty průměrem

 $P(X = 5)$ 

 $\Omega$ 

## Příklad

Pokusy se zjistilo, že radioaktivní látka vyzařuje během 10 sekund průměrně  $38 \alpha$  -částic. a) Určete pravděpodobnost toho, že za 3 sekundy vyzáří tato látka právě pět  $\alpha$  -částic.

 $X$ ... počet vyzářených alfa částic během 3 s (interval  $(0s, 3s)$ ).  $X \to Po(\lambda t)$ 

v průměru 38 za  $10s \Rightarrow 3,8$  za  $1s \Rightarrow 11,4$  za 3s  $\Rightarrow$  $\lambda t = \mathbf{E} \mathbf{X} = \overline{\mathbf{X}} = 11, 4 \dots$  aproximace stř. hodnoty průměrem

 $P(X = 5)$ 

 $=$  dpois(5,  $\lambda t$ )

 $\Omega$ 

## Příklad

Pokusy se zjistilo, že radioaktivní látka vyzařuje během 10 sekund průměrně  $38 \alpha$  -částic. a) Určete pravděpodobnost toho, že za 3 sekundy vyzáří tato látka právě pět  $\alpha$  -částic.

 $X$ ... počet vyzářených alfa částic během 3 s (interval  $(0s, 3s)$ ).  $X \to Po(\lambda t)$ 

v průměru 38 za  $10s \Rightarrow 3,8$  za  $1s \Rightarrow 11,4$  za 3s  $\Rightarrow$  $\lambda t = \mathbf{E} \mathbf{X} = \overline{\mathbf{X}} = 11, 4 \dots$  aproximace stř. hodnoty průměrem

 $P(X = 5)$ 

 $=$  dpois(5,  $\lambda t$ ) = dpois(5, 11.4)

メロメ 大御 メメモメ 大臣メー 差

 $\Omega$ 

## <span id="page-29-0"></span>Příklad

Pokusy se zjistilo, že radioaktivní látka vyzařuje během 10 sekund průměrně  $38 \alpha$  -částic. a) Určete pravděpodobnost toho, že za 3 sekundy vyzáří tato látka právě pět  $\alpha$  -částic.

 $X$ ... počet vyzářených alfa částic během 3 s (interval  $(0s, 3s)$ ).  $X \to Po(\lambda t)$ 

v průměru 38 za  $10s \Rightarrow 3,8$  za  $1s \Rightarrow 11,4$  za 3s  $\Rightarrow$  $\lambda t = \mathbf{E} \mathbf{X} = \overline{\mathbf{X}} = 11, 4 \dots$  aproximace stř. hodnoty průměrem

 $P(X = 5)$ 

 $=$  dpois(5,  $\lambda t$ ) = dpois(5, 11.4) = 0.01796329

メロメ メ御 メメ きょく ヨメー

 $\Omega$ 

# <span id="page-30-0"></span>Příklad

Pokusy se zjistilo, že radioaktivní látka vyzařuje během 10 sekund průměrně  $38 \alpha$ -částic.

b) Určete pravděpodobnost toho, že za 2 minuty vyzáří tato látka více než 450  $\alpha$ -částic.

#### Pavel Jahoda

メロメ メ御 メメ きょく ヨメー

へのへ

# Příklad

Pokusy se zjistilo, že radioaktivní látka vyzařuje během 10 sekund průměrně  $38 \alpha$ -částic. b) Určete pravděpodobnost toho, že za 2 minuty vyzáří tato látka

více než 450  $\alpha$ -částic.

 $X$ ... počet vyzářených alfa částic během 2 minut (časový interval  $\langle 0$ *min*,  $2$ *min* $\rangle$ ).

メロメ メ御 メメ ミメ メ ミメー

へのへ

# Příklad

Pokusy se zjistilo, že radioaktivní látka vyzařuje během 10 sekund průměrně  $38 \alpha$ -částic. b) Určete pravděpodobnost toho, že za 2 minuty vyzáří tato látka

více než 450  $\alpha$ -částic.

 $X$ ... počet vyzářených alfa částic během 2 minut (časový interval  $\langle 0$ *min*,  $2$ *min* $\rangle$ ).  $X \to Po(\lambda t)$ 

へのへ

# Příklad

Pokusy se zjistilo, že radioaktivní látka vyzařuje během 10 sekund průměrně  $38 \alpha$ -částic. b) Určete pravděpodobnost toho, že za 2 minuty vyzáří tato látka více než 450  $\alpha$ -částic.

 $X$ ... počet vyzářených alfa částic během 2 minut (časový interval  $\langle 0$ *min*,  $2$ *min* $\rangle$ ).  $X \to Po(\lambda t)$ 

v průměru 38 za  $10s \Rightarrow 3,8$  za  $1s \Rightarrow 456$  za  $120s \Rightarrow$ 

へのへ

# Příklad

Pokusy se zjistilo, že radioaktivní látka vyzařuje během 10 sekund průměrně  $38 \alpha$ -částic. b) Určete pravděpodobnost toho, že za 2 minuty vyzáří tato látka více než 450  $\alpha$ -částic.

 $X$ ... počet vyzářených alfa částic během 2 minut (časový interval  $\langle 0$ *min*,  $2$ *min* $\rangle$ ).  $X \to Po(\lambda t)$ 

v průměru 38 za  $10s \Rightarrow 3,8$  za  $1s \Rightarrow 456$  za  $120s \Rightarrow$  $\lambda t = \mathbf{E} \mathbf{X} = \overline{\mathbf{X}} = 456$  ... aproximace stř. hodnoty průměrem

へのへ

# Příklad

Pokusy se zjistilo, že radioaktivní látka vyzařuje během 10 sekund průměrně  $38 \alpha$ -částic. b) Určete pravděpodobnost toho, že za 2 minuty vyzáří tato látka více než 450  $\alpha$ -částic.

 $X$ ... počet vyzářených alfa částic během 2 minut (časový interval  $\langle 0$ *min*,  $2$ *min* $\rangle$ ).  $X \to Po(\lambda t)$ 

v průměru 38 za  $10s \Rightarrow 3,8$  za  $1s \Rightarrow 456$  za  $120s \Rightarrow$  $\lambda t = \mathbf{E} \mathbf{X} = \overline{\mathbf{X}} = 456$  ... aproximace stř. hodnoty průměrem

 $P(X > 450)$
$\Omega$ 

## Příklad

Pokusy se zjistilo, že radioaktivní látka vyzařuje během 10 sekund průměrně  $38 \alpha$ -částic. b) Určete pravděpodobnost toho, že za 2 minuty vyzáří tato látka více než 450  $\alpha$ -částic.

 $X$ ... počet vyzářených alfa částic během 2 minut (časový interval  $\langle 0$ *min*,  $2$ *min* $\rangle$ ).  $X \to Po(\lambda t)$ 

v průměru 38 za  $10s \Rightarrow 3,8$  za  $1s \Rightarrow 456$  za  $120s \Rightarrow$  $\lambda t = \mathbf{E} \mathbf{X} = \overline{\mathbf{X}} = 456$  ... aproximace stř. hodnoty průměrem

 $P(X > 450) = 1 - P(X < 450)$ 

へのへ

## Příklad

Pokusy se zjistilo, že radioaktivní látka vyzařuje během 10 sekund průměrně  $38 \alpha$ -částic. b) Určete pravděpodobnost toho, že za 2 minuty vyzáří tato látka více než 450  $\alpha$ -částic.

 $X$ ... počet vyzářených alfa částic během 2 minut (časový interval  $\langle 0$ *min*,  $2$ *min* $\rangle$ ).  $X \to Po(\lambda t)$ 

v průměru 38 za  $10s \Rightarrow 3,8$  za  $1s \Rightarrow 456$  za  $120s \Rightarrow$  $\lambda t = \mathbf{E} \mathbf{X} \doteq \overline{\mathbf{X}} = 456 \ldots$  aproximace stř. hodnoty průměrem

$$
P(X > 450) = 1 - P(X \le 450)
$$

 $= 1 - ppois(450, \lambda t)$ 

へのへ

## Příklad

Pokusy se zjistilo, že radioaktivní látka vyzařuje během 10 sekund průměrně  $38 \alpha$ -částic. b) Určete pravděpodobnost toho, že za 2 minuty vyzáří tato látka více než 450  $\alpha$ -částic.

 $X$ ... počet vyzářených alfa částic během 2 minut (časový interval  $\langle 0$ *min*,  $2$ *min* $\rangle$ ).  $X \to Po(\lambda t)$ 

v průměru 38 za  $10s \Rightarrow 3,8$  za  $1s \Rightarrow 456$  za  $120s \Rightarrow$  $\lambda t = \mathbf{E} \mathbf{X} = \overline{\mathbf{X}} = 456$  ... aproximace stř. hodnoty průměrem

$$
P(X > 450) = 1 - P(X \le 450)
$$

$$
= 1 - \text{ppois}(450, \lambda t) = 1 - \text{ppois}(450, 456)
$$

 $\Omega$ 

## <span id="page-39-0"></span>Příklad

Pokusy se zjistilo, že radioaktivní látka vyzařuje během 10 sekund průměrně  $38 \alpha$ -částic. b) Určete pravděpodobnost toho, že za 2 minuty vyzáří tato látka více než 450  $\alpha$ -částic.

 $X$ ... počet vyzářených alfa částic během 2 minut (časový interval  $\langle 0$ *min*,  $2$ *min* $\rangle$ ).  $X \to Po(\lambda t)$ 

v průměru 38 za  $10s \Rightarrow 3,8$  za  $1s \Rightarrow 456$  za  $120s \Rightarrow$  $\lambda t = \mathbf{E} \mathbf{X} = \overline{\mathbf{X}} = 456$  ... aproximace stř. hodnoty průměrem

$$
P(X > 450) = 1 - P(X \le 450)
$$

 $= 1 - ppois(450, \lambda t) = 1 - ppois(450, 456) = 0.5988064$ 

<span id="page-40-0"></span>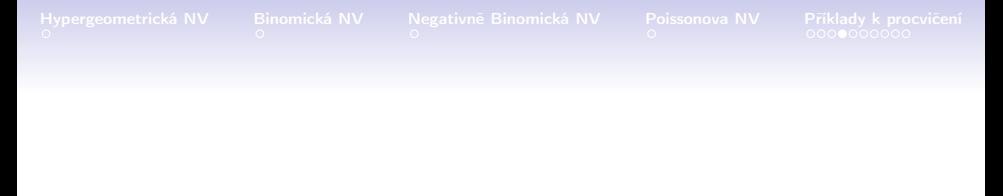

Pokusy se zjistilo, že radioaktivní látka vyzařuje během 10 sekund průměrně 38  $\alpha$ -částic.

- a) Určete pravděpodobnost toho, že za 3 sekundy vyzáří tato látka právě pět  $\alpha$ -částic.
- b) Určete pravděpodobnost toho, že za 2 minuty vyzáří tato látka více než 450  $\alpha$ -částic.

メロト メタト メミト メミト

へのへ

へのへ

# <span id="page-41-0"></span>Příklad

Pravděpodobnost, že se dovoláme do studia rozhlasové stanice, která právě vyhlásila telefonickou soutěž je 0,08. Jaká je pravděpodobnost, že se dovoláme nejvýše na 4. pokus?

へのへ

# Příklad

Pravděpodobnost, že se dovoláme do studia rozhlasové stanice, která právě vyhlásila telefonickou soutěž je 0,08. Jaká je pravděpodobnost, že se dovoláme nejvýše na 4. pokus?

 $X$ ... počet pokusů, než se dovoláme (tj. do 1. úspěchu).

へのへ

# Příklad

Pravděpodobnost, že se dovoláme do studia rozhlasové stanice, která právě vyhlásila telefonickou soutěž je 0,08. Jaká je pravděpodobnost, že se dovoláme nejvýše na 4. pokus?

 $X$ ... počet pokusů, než se dovoláme (tj. do 1. úspěchu).  $X \to NB(k, p)$ 

メロメ メ御 メメ きょくほう

へのへ

# Příklad

Pravděpodobnost, že se dovoláme do studia rozhlasové stanice, která právě vyhlásila telefonickou soutěž je 0,08. Jaká je pravděpodobnost, že se dovoláme nejvýše na 4. pokus?

 $X$ ... počet pokusů, než se dovoláme (tj. do 1. úspěchu).  $X \to NB(k, p)$  což je totéž jako:  $X \to G(p)$ 

メロメ メ御 メメ きょく ヨメー

へのへ

# Příklad

Pravděpodobnost, že se dovoláme do studia rozhlasové stanice, která právě vyhlásila telefonickou soutěž je 0,08. Jaká je pravděpodobnost, že se dovoláme nejvýše na 4. pokus?

 $X$ ... počet pokusů, než se dovoláme (tj. do 1. úspěchu).  $X \to NB(k, p)$  což je totéž jako:  $X \to G(p)$ 

 $k = 1$ . . . pokusy provádíme do 1. úspěchu

へのへ

# Příklad

Pravděpodobnost, že se dovoláme do studia rozhlasové stanice, která právě vyhlásila telefonickou soutěž je 0,08. Jaká je pravděpodobnost, že se dovoláme nejvýše na 4. pokus?

 $X$ ... počet pokusů, než se dovoláme (tj. do 1. úspěchu).  $X \to NB(k, p)$  což je totéž jako:  $X \to G(p)$ 

へのへ

# Příklad

Pravděpodobnost, že se dovoláme do studia rozhlasové stanice, která právě vyhlásila telefonickou soutěž je 0,08. Jaká je pravděpodobnost, že se dovoláme nejvýše na 4. pokus?

 $X$ ... počet pokusů, než se dovoláme (tj. do 1. úspěchu).  $X \to NB(k, p)$  což je totéž jako:  $X \to G(p)$ 

 $k = 1$  . . . pokusy provádíme do 1. úspěchu  $p = 0.08...$  pravděpodobnost úspěchu při jednom pokusu

 $P(X \leq 4)$ 

へのへ

# Příklad

Pravděpodobnost, že se dovoláme do studia rozhlasové stanice, která právě vyhlásila telefonickou soutěž je 0,08. Jaká je pravděpodobnost, že se dovoláme nejvýše na 4. pokus?

 $X$ ... počet pokusů, než se dovoláme (tj. do 1. úspěchu).  $X \to NB(k, p)$  což je totéž jako:  $X \to G(p)$ 

$$
P(X \le 4) = \text{phinom}(4 - k, k, p)
$$

へのへ

# Příklad

Pravděpodobnost, že se dovoláme do studia rozhlasové stanice, která právě vyhlásila telefonickou soutěž je 0,08. Jaká je pravděpodobnost, že se dovoláme nejvýše na 4. pokus?

 $X$ ... počet pokusů, než se dovoláme (tj. do 1. úspěchu).  $X \to NB(k, p)$  což je totéž jako:  $X \to G(p)$ 

$$
P(X \le 4) = \text{phbinom}(4 - k, k, p) = \text{phbinom}(3, 1, 0.08)
$$

へのへ

# <span id="page-50-0"></span>Příklad

Pravděpodobnost, že se dovoláme do studia rozhlasové stanice, která právě vyhlásila telefonickou soutěž je 0,08. Jaká je pravděpodobnost, že se dovoláme nejvýše na 4. pokus?

 $X$ ... počet pokusů, než se dovoláme (tj. do 1. úspěchu).  $X \to NB(k, p)$  což je totéž jako:  $X \to G(p)$ 

$$
P(X \le 4) = \text{phbinom}(4 - k, k, p) = \text{phbinom}(3, 1, 0.08)
$$

$$
=\underline{\textbf{0.283607}}
$$

重

 $\Omega$ 

# <span id="page-51-0"></span>Příklad

Na stůl vysypeme 15 mincí. Jaká je pravděpodobnost, že počet mincí ležících lícem nahoru, je od 8 do 12 (včetně)?

へのへ

# Příklad

Na stůl vysypeme 15 mincí. Jaká je pravděpodobnost, že počet mincí ležících lícem nahoru, je od 8 do 12 (včetně)?

X . . . počet úspěchů (líc nahoru) při 15 pokusech.

へのへ

# Příklad

Na stůl vysypeme 15 mincí. Jaká je pravděpodobnost, že počet mincí ležících lícem nahoru, je od 8 do 12 (včetně)?

X . . . počet úspěchů (líc nahoru) při 15 pokusech.  $X \rightarrow B(n,p)$ 

へのへ

# Příklad

Na stůl vysypeme 15 mincí. Jaká je pravděpodobnost, že počet mincí ležících lícem nahoru, je od 8 do 12 (včetně)?

 $X$ ... počet úspěchů (líc nahoru) při 15 pokusech.  $X \rightarrow B(n, p)$ 

 $n = 15$ ... počet pokusů

へのへ

# Příklad

Na stůl vysypeme 15 mincí. Jaká je pravděpodobnost, že počet mincí ležících lícem nahoru, je od 8 do 12 (včetně)?

 $X$ ... počet úspěchů (líc nahoru) při 15 pokusech.  $X \rightarrow B(n,p)$ 

 $n = 15$ ... počet pokusů  $p = 0, 5$  . . . pravděpodobnost úspěchu při jednom pokusu

へのへ

# Příklad

Na stůl vysypeme 15 mincí. Jaká je pravděpodobnost, že počet mincí ležících lícem nahoru, je od 8 do 12 (včetně)?

 $X$ ... počet úspěchů (líc nahoru) při 15 pokusech.  $X \rightarrow B(n,p)$ 

 $n = 15$ ... počet pokusů  $p = 0, 5$  . . . pravděpodobnost úspěchu při jednom pokusu

 $P(8 < X < 12)$ 

 $\Omega$ 

# Příklad

Na stůl vysypeme 15 mincí. Jaká je pravděpodobnost, že počet mincí ležících lícem nahoru, je od 8 do 12 (včetně)?

 $X$ ... počet úspěchů (líc nahoru) při 15 pokusech.  $X \rightarrow B(n, p)$ 

 $n = 15$ ... počet pokusů  $p = 0, 5$  . . . pravděpodobnost úspěchu při jednom pokusu

 $P(8 < X < 12) = P(X < 12) - P(X < 7)$ 

 $\Omega$ 

# Příklad

Na stůl vysypeme 15 mincí. Jaká je pravděpodobnost, že počet mincí ležících lícem nahoru, je od 8 do 12 (včetně)?

 $X$ ... počet úspěchů (líc nahoru) při 15 pokusech.  $X \rightarrow B(n, p)$ 

 $n = 15$ ... počet pokusů  $p = 0, 5$  . . . pravděpodobnost úspěchu při jednom pokusu

$$
P(8 \le X \le 12) = P(X \le 12) - P(X \le 7)
$$

 $=$  pbinom(12, 15, 0.5) – pbinom(7, 15, 0.5)

 $\Omega$ 

# <span id="page-59-0"></span>Příklad

Na stůl vysypeme 15 mincí. Jaká je pravděpodobnost, že počet mincí ležících lícem nahoru, je od 8 do 12 (včetně)?

 $X$ ... počet úspěchů (líc nahoru) při 15 pokusech.  $X \rightarrow B(n, p)$ 

 $n = 15$ ... počet pokusů  $p = 0, 5$  . . . pravděpodobnost úspěchu při jednom pokusu

 $P(8 < X < 12) = P(X < 12) - P(X < 7)$ 

 $=$  pbinom(12, 15, 0.5) – pbinom(7, 15, 0.5) = 0.4963074

へのへ

## <span id="page-60-0"></span>Příklad

Na třech metrech čtverečních pole roste průměrně 99 slunečnic. Určete pravděpodobnost, že na dvou metrech čtverečních pole poroste méně než 60 slunečnic.

へのへ

## Příklad

Na třech metrech čtverečních pole roste průměrně 99 slunečnic. Určete pravděpodobnost, že na dvou metrech čtverečních pole poroste méně než 60 slunečnic.

 $X$ ... počet slunečnic (úspěchů, událostí) v plošném intervalu  $(0, 2)$ .

へのへ

## Příklad

Na třech metrech čtverečních pole roste průměrně 99 slunečnic. Určete pravděpodobnost, že na dvou metrech čtverečních pole poroste méně než 60 slunečnic.

 $X$ ... počet slunečnic (úspěchů, událostí) v plošném intervalu  $(0, 2)$ .  $X \rightarrow Po(\lambda t)$ 

へのへ

## Příklad

Na třech metrech čtverečních pole roste průměrně 99 slunečnic. Určete pravděpodobnost, že na dvou metrech čtverečních pole poroste méně než 60 slunečnic.

 $X \dots$  počet slunečnic (úspěchů, událostí) v plošném intervalu  $(0, 2)$ .  $X \rightarrow Po(\lambda t)$ 

v průměru 99 na  $3m^2 \Rightarrow 33$  na  $1m^2 \Rightarrow 66$  na  $2m^2 \Rightarrow$ 

へのへ

## Příklad

Na třech metrech čtverečních pole roste průměrně 99 slunečnic. Určete pravděpodobnost, že na dvou metrech čtverečních pole poroste méně než 60 slunečnic.

 $X \dots$  počet slunečnic (úspěchů, událostí) v plošném intervalu  $(0, 2)$ .  $X \rightarrow Po(\lambda t)$ 

v průměru 99 na  $3m^2 \Rightarrow 33$  na  $1m^2 \Rightarrow 66$  na  $2m^2 \Rightarrow$  $\lambda t = EX = \overline{X} = 66$  ... aproximace stř. hodnoty průměrem

へのへ

## Příklad

Na třech metrech čtverečních pole roste průměrně 99 slunečnic. Určete pravděpodobnost, že na dvou metrech čtverečních pole poroste méně než 60 slunečnic.

 $X \dots$  počet slunečnic (úspěchů, událostí) v plošném intervalu  $(0, 2)$ .  $X \rightarrow Po(\lambda t)$ 

v průměru 99 na  $3m^2 \Rightarrow 33$  na  $1m^2 \Rightarrow 66$  na  $2m^2 \Rightarrow$  $\lambda t = EX = \overline{X} = 66$  ... aproximace stř. hodnoty průměrem

 $P(X < 60)$ 

へのへ

## Příklad

Na třech metrech čtverečních pole roste průměrně 99 slunečnic. Určete pravděpodobnost, že na dvou metrech čtverečních pole poroste méně než 60 slunečnic.

 $X \dots$  počet slunečnic (úspěchů, událostí) v plošném intervalu  $(0, 2)$ .  $X \rightarrow Po(\lambda t)$ 

v průměru 99 na  $3m^2 \Rightarrow 33$  na  $1m^2 \Rightarrow 66$  na  $2m^2 \Rightarrow$  $\lambda t = EX = \overline{X} = 66$  ... aproximace stř. hodnoty průměrem

 $P(X < 60) = P(X < 59)$ 

へのへ

## Příklad

Na třech metrech čtverečních pole roste průměrně 99 slunečnic. Určete pravděpodobnost, že na dvou metrech čtverečních pole poroste méně než 60 slunečnic.

 $X \dots$  počet slunečnic (úspěchů, událostí) v plošném intervalu  $(0, 2)$ .  $X \rightarrow Po(\lambda t)$ 

v průměru 99 na  $3m^2 \Rightarrow 33$  na  $1m^2 \Rightarrow 66$  na  $2m^2 \Rightarrow$  $\lambda t = EX = \overline{X} = 66$  ... aproximace stř. hodnoty průměrem

$$
P(X<60)=P(X\leq 59)
$$

 $=$  ppois(59,  $\lambda t$ )

へのへ

## Příklad

Na třech metrech čtverečních pole roste průměrně 99 slunečnic. Určete pravděpodobnost, že na dvou metrech čtverečních pole poroste méně než 60 slunečnic.

 $X \dots$  počet slunečnic (úspěchů, událostí) v plošném intervalu  $(0, 2)$ .  $X \rightarrow Po(\lambda t)$ 

v průměru 99 na  $3m^2 \Rightarrow 33$  na  $1m^2 \Rightarrow 66$  na  $2m^2 \Rightarrow$  $\lambda t = EX = \overline{X} = 66$  ... aproximace stř. hodnoty průměrem

$$
P(X<60)=P(X\leq 59)
$$

$$
= \textit{ppois}(59, \lambda t) = \textit{ppois}(59, 66)
$$

## <span id="page-69-0"></span>Příklad

Na třech metrech čtverečních pole roste průměrně 99 slunečnic. Určete pravděpodobnost, že na dvou metrech čtverečních pole poroste méně než 60 slunečnic.

 $X \dots$  počet slunečnic (úspěchů, událostí) v plošném intervalu  $(0, 2)$ .  $X \rightarrow Po(\lambda t)$ 

v průměru 99 na  $3m^2 \Rightarrow 33$  na  $1m^2 \Rightarrow 66$  na  $2m^2 \Rightarrow$  $\lambda t = EX = \overline{X} = 66$  ... aproximace stř. hodnoty průměrem

$$
P(X<60)=P(X\leq 59)
$$

$$
= ppois(59, \lambda t) = ppois(59, 66) = \underline{0.2139214}
$$

へのへ

#### <span id="page-70-0"></span>Příklad

Ve třídě má 10 žáků krevní skupinu 0, 12 má skupinu A, 5 má skupinu B a 2 mají AB. Určete pravděpodobnost, že mezi 16 vybranými žáky jich bude mít a) 5 skupinu AB.

#### Pavel Jahoda

へのへ

#### Příklad

Ve třídě má 10 žáků krevní skupinu 0, 12 má skupinu A, 5 má skupinu B a 2 mají AB. Určete pravděpodobnost, že mezi 16 vybranými žáky jich bude mít a) 5 skupinu AB.

 $X$ ... počet žáků se skupinou AB mezi 16 vybranými.
メロメ メ御 メメ きょくきょ

へのへ

# Příklad

Ve třídě má 10 žáků krevní skupinu 0, 12 má skupinu A, 5 má skupinu B a 2 mají AB. Určete pravděpodobnost, že mezi 16 vybranými žáky jich bude mít a) 5 skupinu AB.

 $X$ ... počet žáků se skupinou AB mezi 16 vybranými.  $X \rightarrow H(N, M, n)$ 

へのへ

### Příklad

Ve třídě má 10 žáků krevní skupinu 0, 12 má skupinu A, 5 má skupinu B a 2 mají AB. Určete pravděpodobnost, že mezi 16 vybranými žáky jich bude mít a) 5 skupinu AB.

 $X$ ... počet žáků se skupinou AB mezi 16 vybranými.  $X \rightarrow H(N, M, n)$ 

 $N = 29$   $\ldots$  žáků celkem

へのへ

# Příklad

Ve třídě má 10 žáků krevní skupinu 0, 12 má skupinu A, 5 má skupinu B a 2 mají AB. Určete pravděpodobnost, že mezi 16 vybranými žáky jich bude mít a) 5 skupinu AB.

 $X$ ... počet žáků se skupinou AB mezi 16 vybranými.  $X \rightarrow H(N, M, n)$ 

 $N = 29$   $\ldots$  žáků celkem  $M = 2$ ... žáků se skupinou AB

へのへ

### Příklad

Ve třídě má 10 žáků krevní skupinu 0, 12 má skupinu A, 5 má skupinu B a 2 mají AB. Určete pravděpodobnost, že mezi 16 vybranými žáky jich bude mít a) 5 skupinu AB.

 $X$ ... počet žáků se skupinou AB mezi 16 vybranými.  $X \rightarrow H(N, M, n)$ 

 $N = 29$   $\ldots$  žáků celkem  $M = 2$ ... žáků se skupinou AB  $n = 16...$  vybraných žáků

へのへ

### Příklad

Ve třídě má 10 žáků krevní skupinu 0, 12 má skupinu A, 5 má skupinu B a 2 mají AB. Určete pravděpodobnost, že mezi 16 vybranými žáky jich bude mít a) 5 skupinu AB.

 $X$ ... počet žáků se skupinou AB mezi 16 vybranými.  $X \rightarrow H(N, M, n)$ 

 $N = 29$   $\ldots$  žáků celkem  $M = 2$ ... žáků se skupinou AB  $n = 16...$  vybraných žáků

 $P(X = 5)$ 

へのへ

# Příklad

Ve třídě má 10 žáků krevní skupinu 0, 12 má skupinu A, 5 má skupinu B a 2 mají AB. Určete pravděpodobnost, že mezi 16 vybranými žáky jich bude mít a) 5 skupinu AB.

 $X$ ... počet žáků se skupinou AB mezi 16 vybranými.  $X \rightarrow H(N, M, n)$ 

 $N = 29$   $\ldots$  žáků celkem  $M = 2$ ... žáků se skupinou AB  $n = 16...$  vybraných žáků

$$
P(X=5) = \text{dhyper}(5, M, N - M, n)
$$

メロメ メ御 メメ ミメ メ ミメー

へのへ

# Příklad

Ve třídě má 10 žáků krevní skupinu 0, 12 má skupinu A, 5 má skupinu B a 2 mají AB. Určete pravděpodobnost, že mezi 16 vybranými žáky jich bude mít a) 5 skupinu AB.

 $X$ ... počet žáků se skupinou AB mezi 16 vybranými.  $X \rightarrow H(N, M, n)$ 

 $N = 29$   $\ldots$  žáků celkem  $M = 2$ ... žáků se skupinou AB  $n = 16...$  vybraných žáků

 $P(X = 5) =$  dhyper(5, M, N – M, n) = dhyper(5, 2, 27, 16)

メロメ メ御 トメ ミメ メ ミメー

へのへ

# Příklad

Ve třídě má 10 žáků krevní skupinu 0, 12 má skupinu A, 5 má skupinu B a 2 mají AB. Určete pravděpodobnost, že mezi 16 vybranými žáky jich bude mít a) 5 skupinu AB.

 $X$ ... počet žáků se skupinou AB mezi 16 vybranými.  $X \rightarrow H(N, M, n)$ 

 $N = 29$   $\ldots$  žáků celkem  $M = 2$ ... žáků se skupinou AB  $n = 16...$  vybraných žáků

 $P(X = 5) =$  dhyper(5, M, N – M, n) = dhyper(5, 2, 27, 16)

 $= 0$ 

メロメ メ御 トメ ミメ メ ヨメート

へのへ

# <span id="page-80-0"></span>Příklad

Ve třídě má 10 žáků krevní skupinu 0, 12 má skupinu A, 5 má skupinu B a 2 mají AB. Určete pravděpodobnost, že mezi 16 vybranými žáky jich bude mít a) 5 skupinu AB.

 $X$ ... počet žáků se skupinou AB mezi 16 vybranými.  $X \rightarrow H(N, M, n)$ 

 $N = 29$   $\ldots$  žáků celkem  $M = 2$ ... žáků se skupinou AB  $n = 16...$  vybraných žáků

 $P(X = 5) =$  dhyper(5, M, N – M, n) = dhyper(5, 2, 27, 16)

 $= 0$  Jasné od začátku!

メロメ メ御 メメ ミメメ ヨメ

へのへ

#### <span id="page-81-0"></span>Příklad

Ve třídě má 10 žáků krevní skupinu 0, 12 má skupinu A, 5 má skupinu B a 2 mají AB. Určete pravděpodobnost, že mezi 16 vybranými žáky jich bude mít b) 6 skupinu A.

メロメ メ御 メメ ミメメ ヨメ

へのへ

### Příklad

Ve třídě má 10 žáků krevní skupinu 0, 12 má skupinu A, 5 má skupinu B a 2 mají AB. Určete pravděpodobnost, že mezi 16 vybranými žáky jich bude mít b) 6 skupinu A.

 $X$ ... počet žáků se skupinou A mezi 16 vybranými.

メロメ メ御 メメ きょくきょ

へのへ

### Příklad

Ve třídě má 10 žáků krevní skupinu 0, 12 má skupinu A, 5 má skupinu B a 2 mají AB. Určete pravděpodobnost, že mezi 16 vybranými žáky jich bude mít b) 6 skupinu A.

 $X$  ... počet žáků se skupinou A mezi 16 vybranými.  $X \rightarrow H(N, M, n)$ 

へのへ

# Příklad

Ve třídě má 10 žáků krevní skupinu 0, 12 má skupinu A, 5 má skupinu B a 2 mají AB. Určete pravděpodobnost, že mezi 16 vybranými žáky jich bude mít b) 6 skupinu A.

 $X$  ... počet žáků se skupinou A mezi 16 vybranými.  $X \rightarrow H(N, M, n)$ 

 $N = 29$   $\ldots$  žáků celkem

へのへ

### Příklad

Ve třídě má 10 žáků krevní skupinu 0, 12 má skupinu A, 5 má skupinu B a 2 mají AB. Určete pravděpodobnost, že mezi 16 vybranými žáky jich bude mít b) 6 skupinu A.

 $X$ ... počet žáků se skupinou A mezi 16 vybranými.  $X \rightarrow H(N, M, n)$ 

 $N = 29$   $\ldots$  žáků celkem  $M = 12$ ... žáků se skupinou AB

へのへ

### Příklad

Ve třídě má 10 žáků krevní skupinu 0, 12 má skupinu A, 5 má skupinu B a 2 mají AB. Určete pravděpodobnost, že mezi 16 vybranými žáky jich bude mít b) 6 skupinu A.

 $X$ ... počet žáků se skupinou A mezi 16 vybranými.  $X \rightarrow H(N, M, n)$ 

 $N = 29$   $\ldots$  žáků celkem  $M = 12$ ... žáků se skupinou AB  $n = 16$  . . . vybraných žáků

へのへ

# Příklad

Ve třídě má 10 žáků krevní skupinu 0, 12 má skupinu A, 5 má skupinu B a 2 mají AB. Určete pravděpodobnost, že mezi 16 vybranými žáky jich bude mít b) 6 skupinu A.

 $X$ ... počet žáků se skupinou A mezi 16 vybranými.  $X \rightarrow H(N, M, n)$ 

 $N = 29$   $\ldots$  žáků celkem  $M = 12$ ... žáků se skupinou AB  $n = 16$  . . . vybraných žáků

 $P(X=6)$ 

へのへ

### Příklad

Ve třídě má 10 žáků krevní skupinu 0, 12 má skupinu A, 5 má skupinu B a 2 mají AB. Určete pravděpodobnost, že mezi 16 vybranými žáky jich bude mít b) 6 skupinu A.

 $X$ ... počet žáků se skupinou A mezi 16 vybranými.  $X \rightarrow H(N, M, n)$ 

 $N = 29$   $\ldots$  žáků celkem  $M = 12$ ... žáků se skupinou AB  $n = 16$  . . . vybraných žáků

$$
P(X=6)=\text{dhyper}(6, M, N-M, n)
$$

メロメ メ御 メメ ミメ メ ミメー

へのへ

### Příklad

Ve třídě má 10 žáků krevní skupinu 0, 12 má skupinu A, 5 má skupinu B a 2 mají AB. Určete pravděpodobnost, že mezi 16 vybranými žáky jich bude mít b) 6 skupinu A.

 $X$ ... počet žáků se skupinou A mezi 16 vybranými.  $X \rightarrow H(N, M, n)$ 

 $N = 29$   $\ldots$  žáků celkem  $M = 12$ ... žáků se skupinou AB  $n = 16...$  vybraných žáků

 $P(X = 6) =$  dhyper(6, M, N – M, n) = dhyper(6, 12, 17, 16)

メロメ メ御 メメ ミメ メ ミメー

へのへ

# <span id="page-90-0"></span>Příklad

Ve třídě má 10 žáků krevní skupinu 0, 12 má skupinu A, 5 má skupinu B a 2 mají AB. Určete pravděpodobnost, že mezi 16 vybranými žáky jich bude mít b) 6 skupinu A.

 $X$ ... počet žáků se skupinou A mezi 16 vybranými.  $X \rightarrow H(N, M, n)$ 

 $N = 29$   $\ldots$  žáků celkem  $M = 12$ ... žáků se skupinou AB  $n = 16...$  vybraných žáků

 $P(X = 6) =$  dhyper(6, M, N – M, n) = dhyper(6, 12, 17, 16)

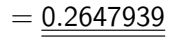